# Kofax Power PDF Standard 5 and Advanced 5

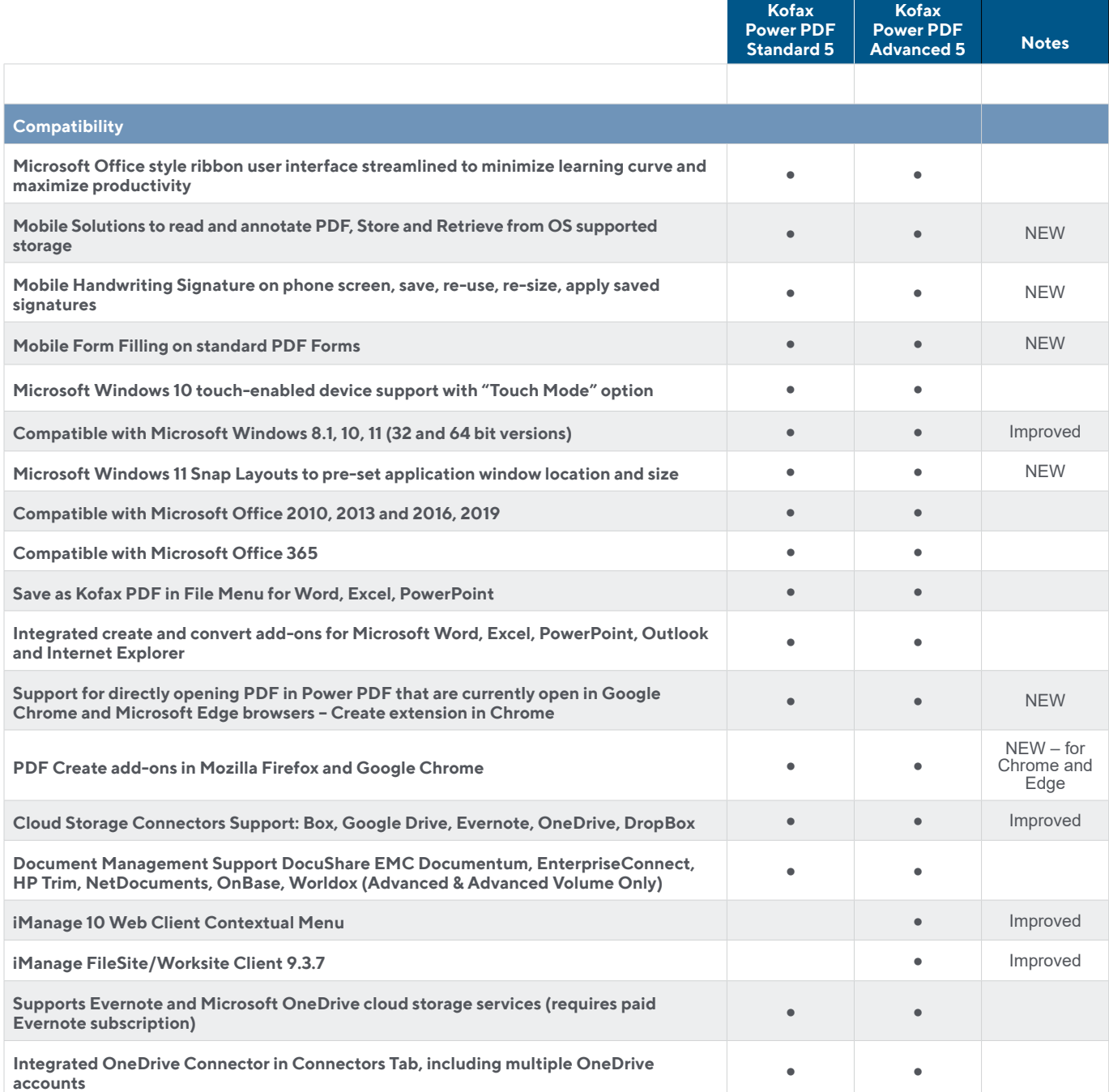

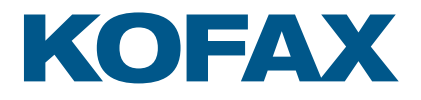

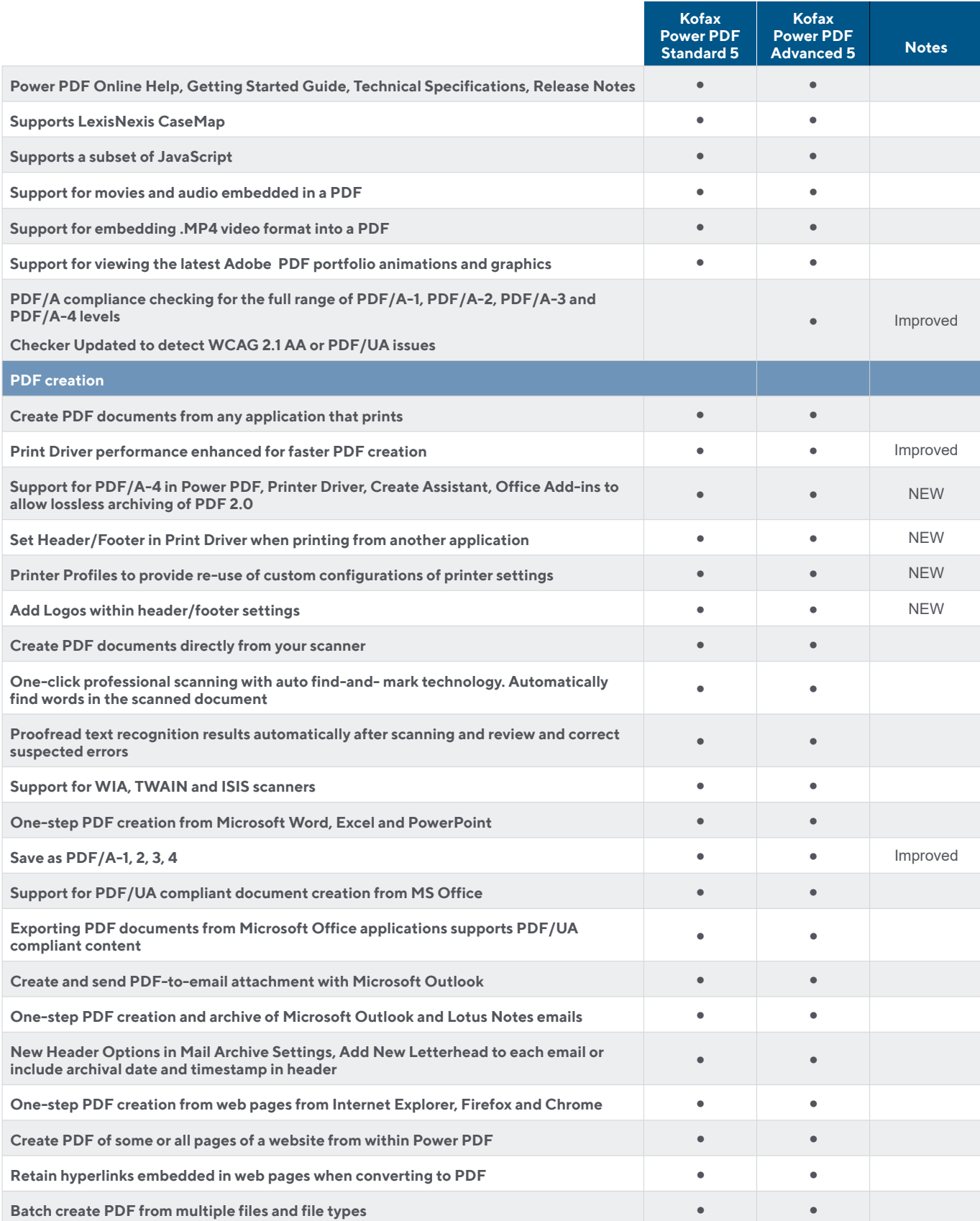

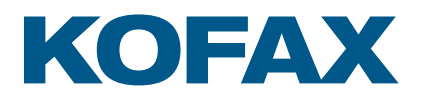

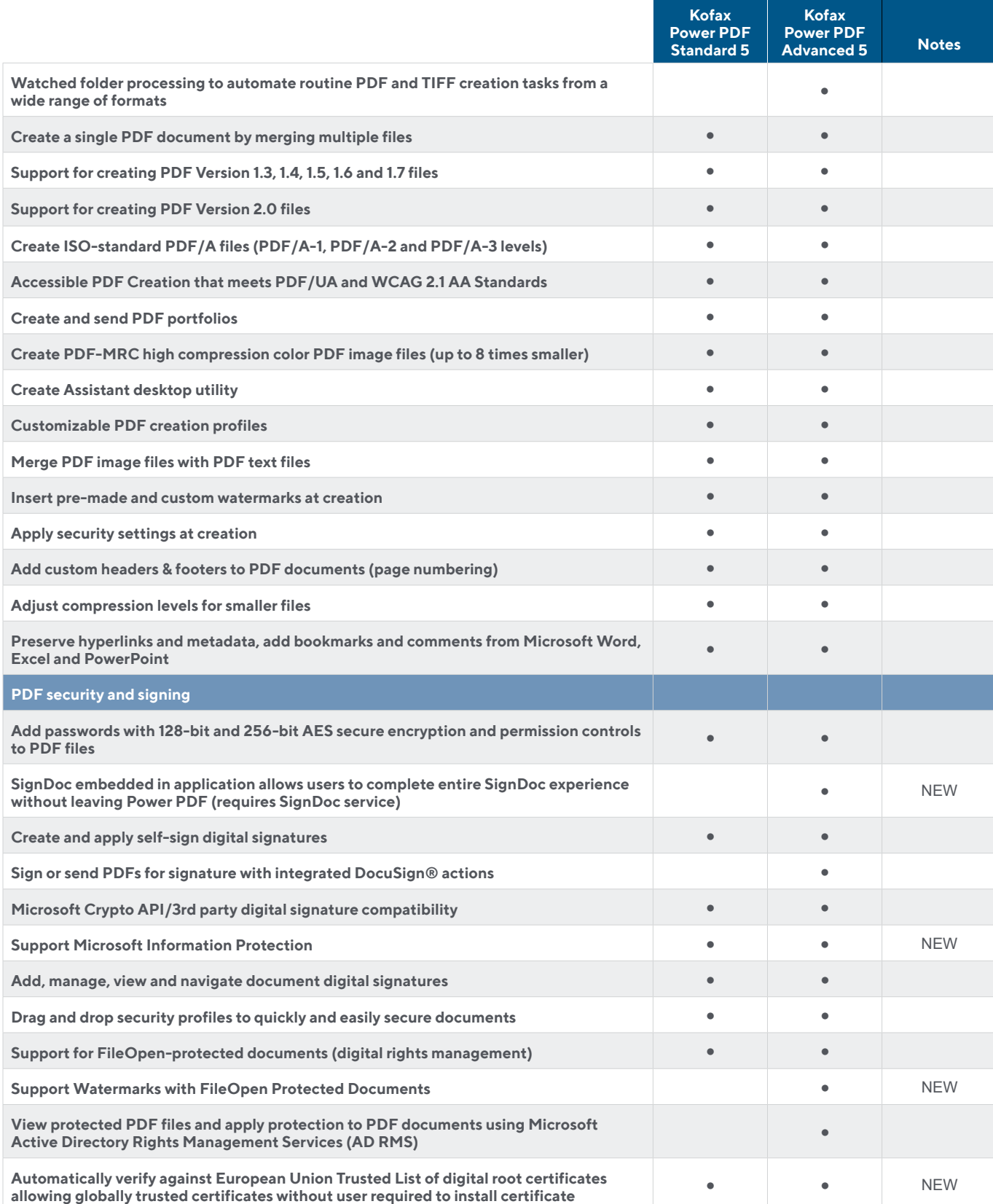

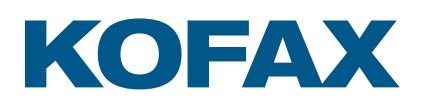

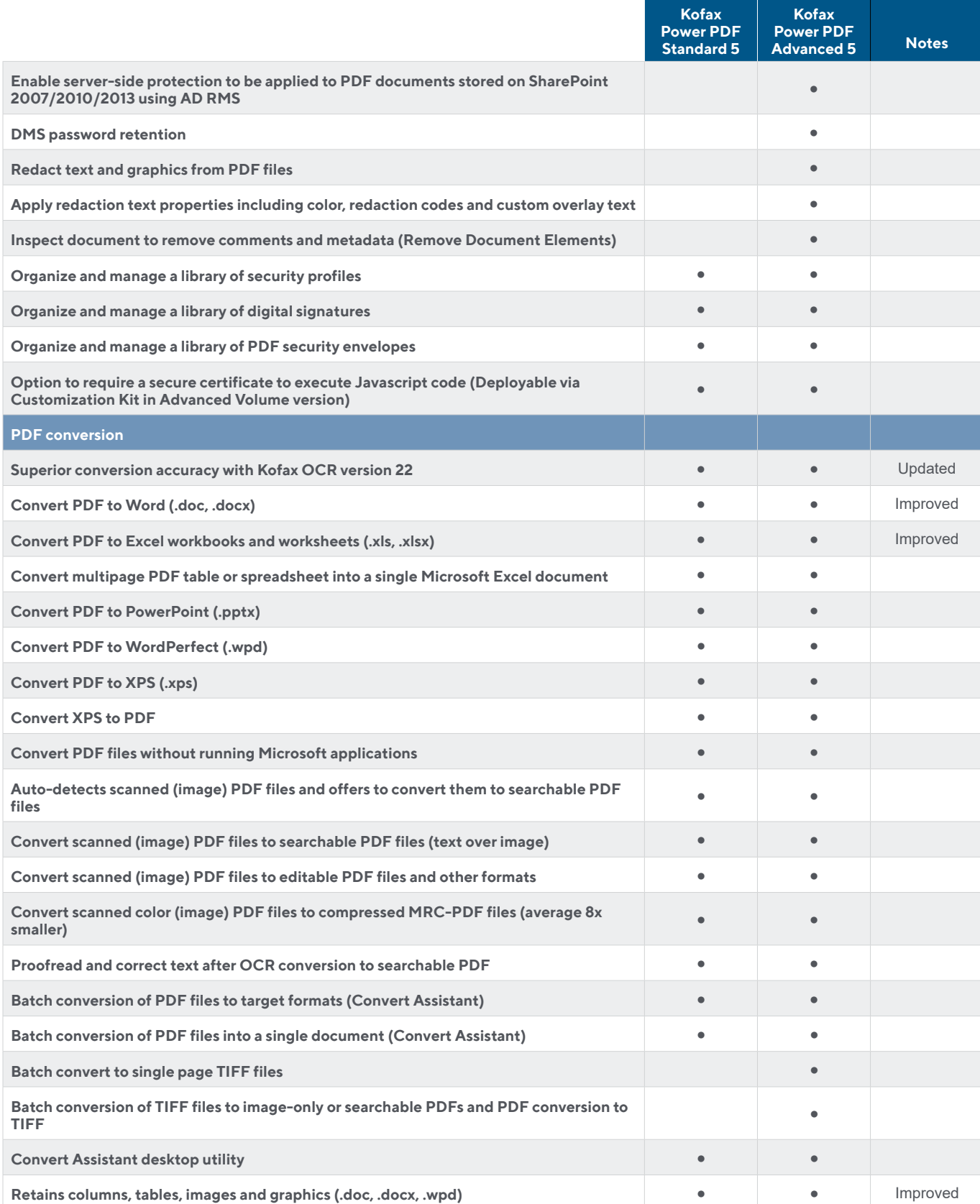

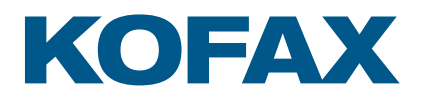

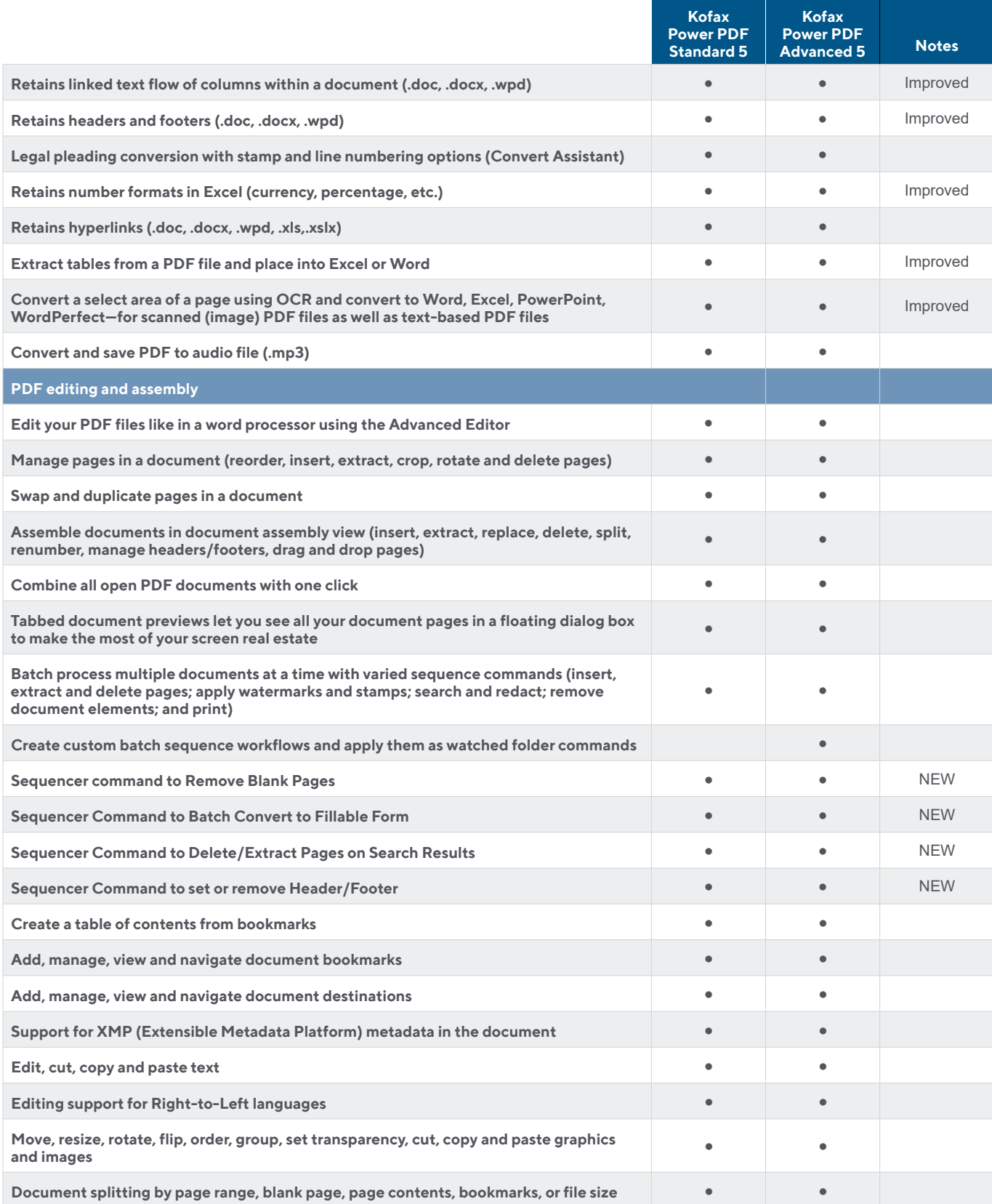

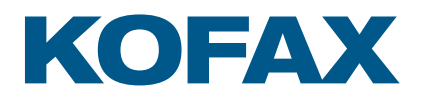

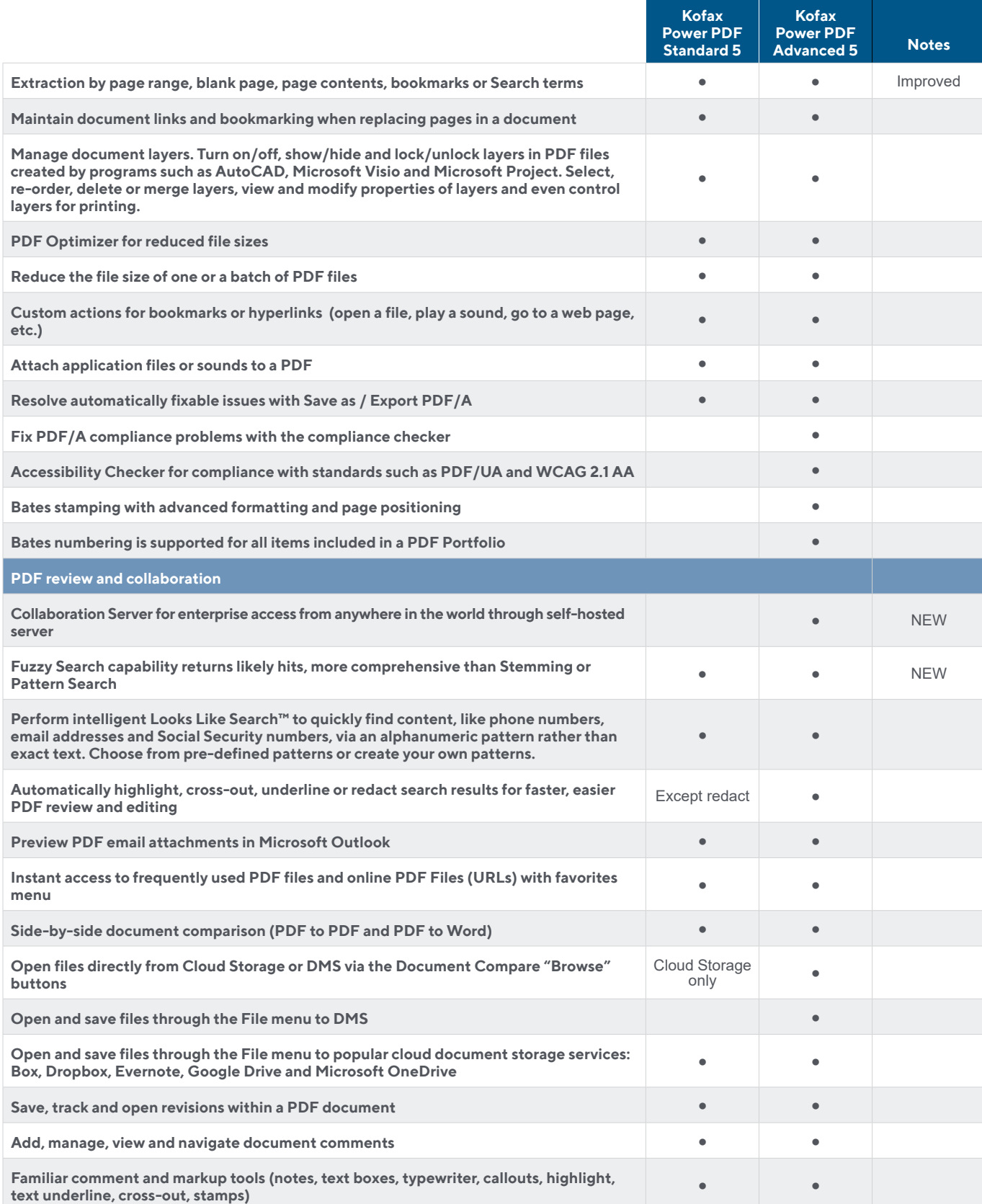

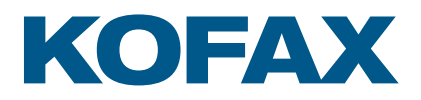

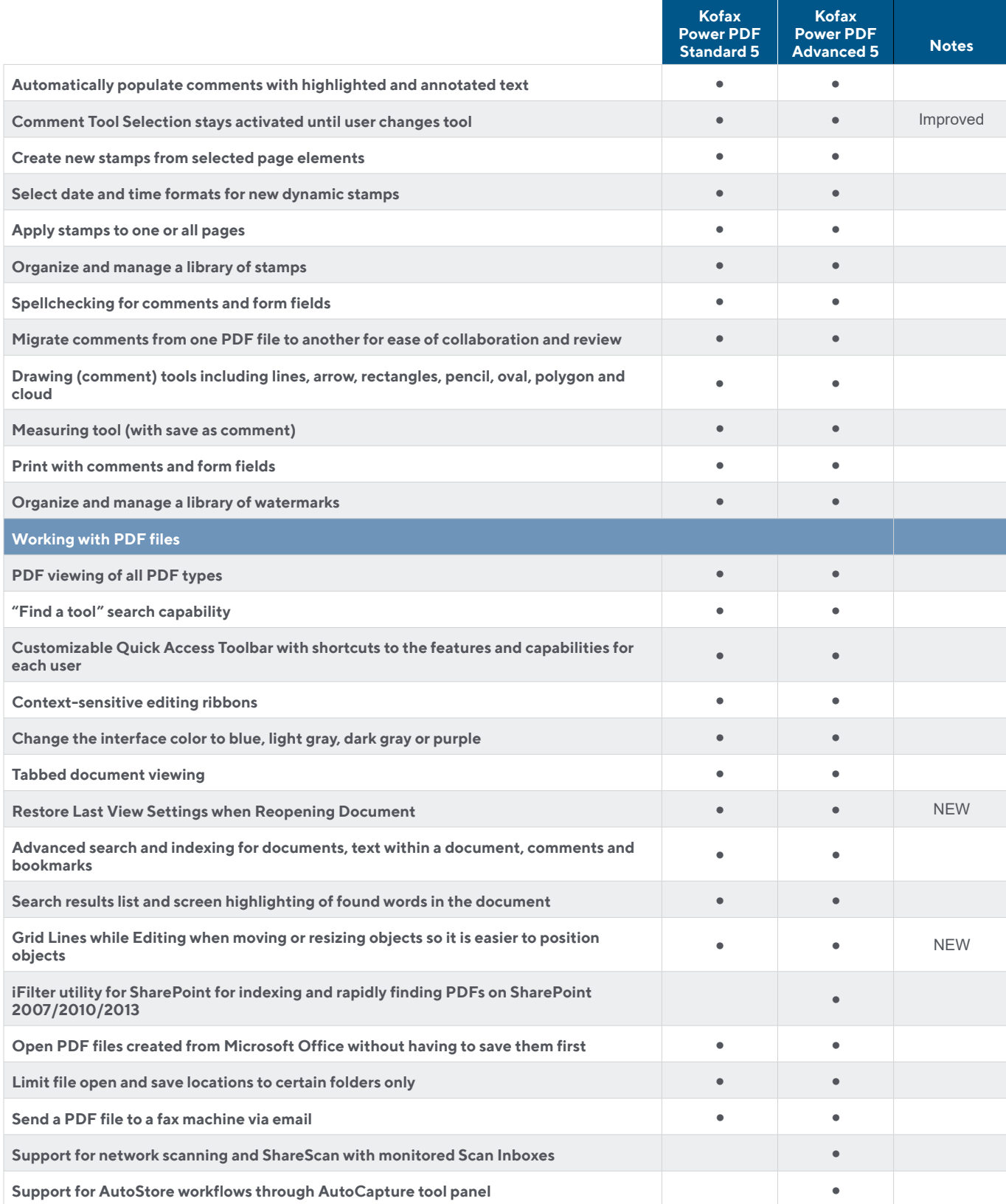

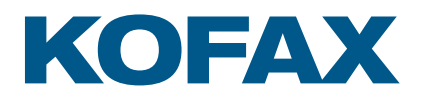

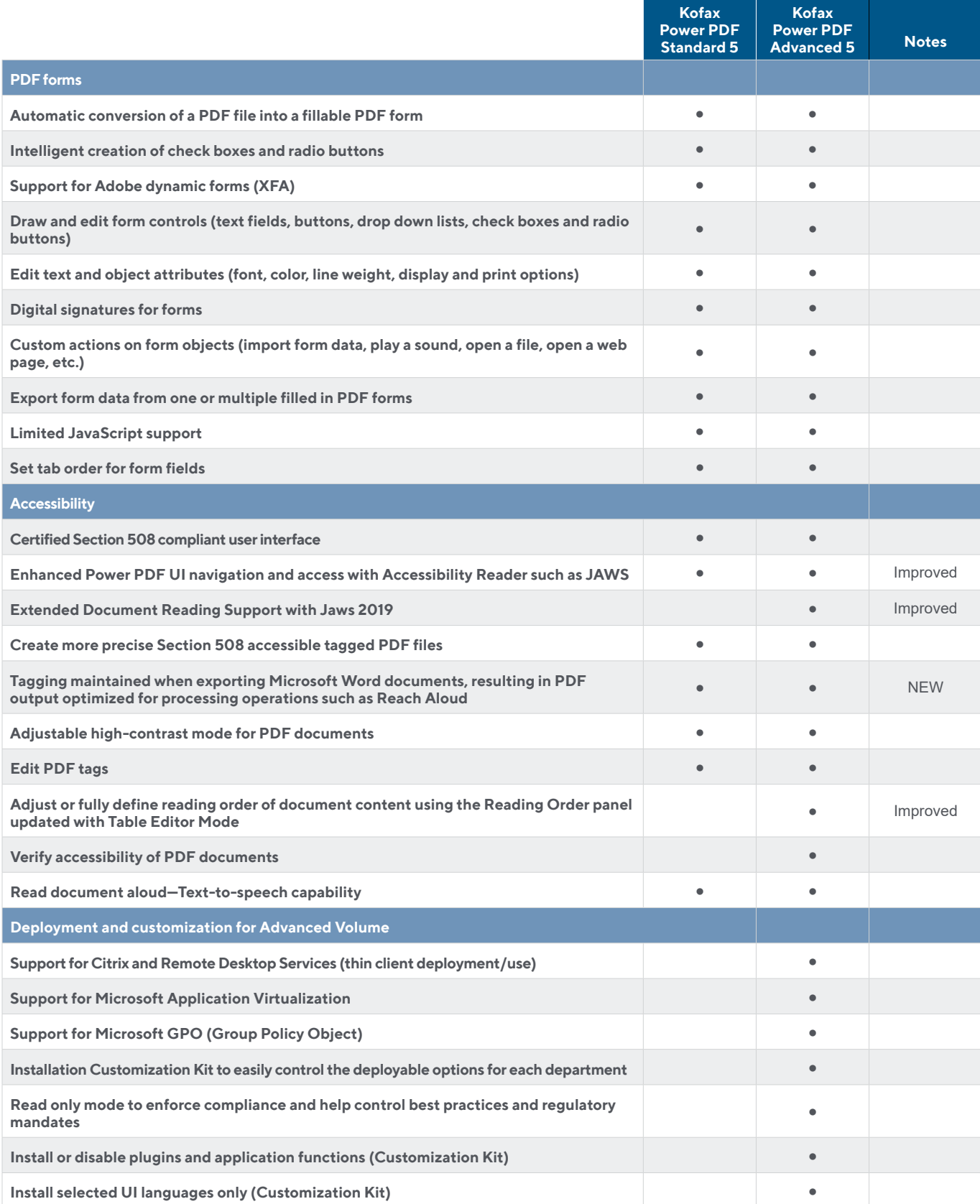

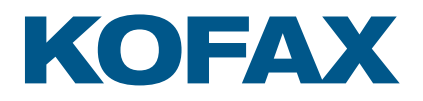

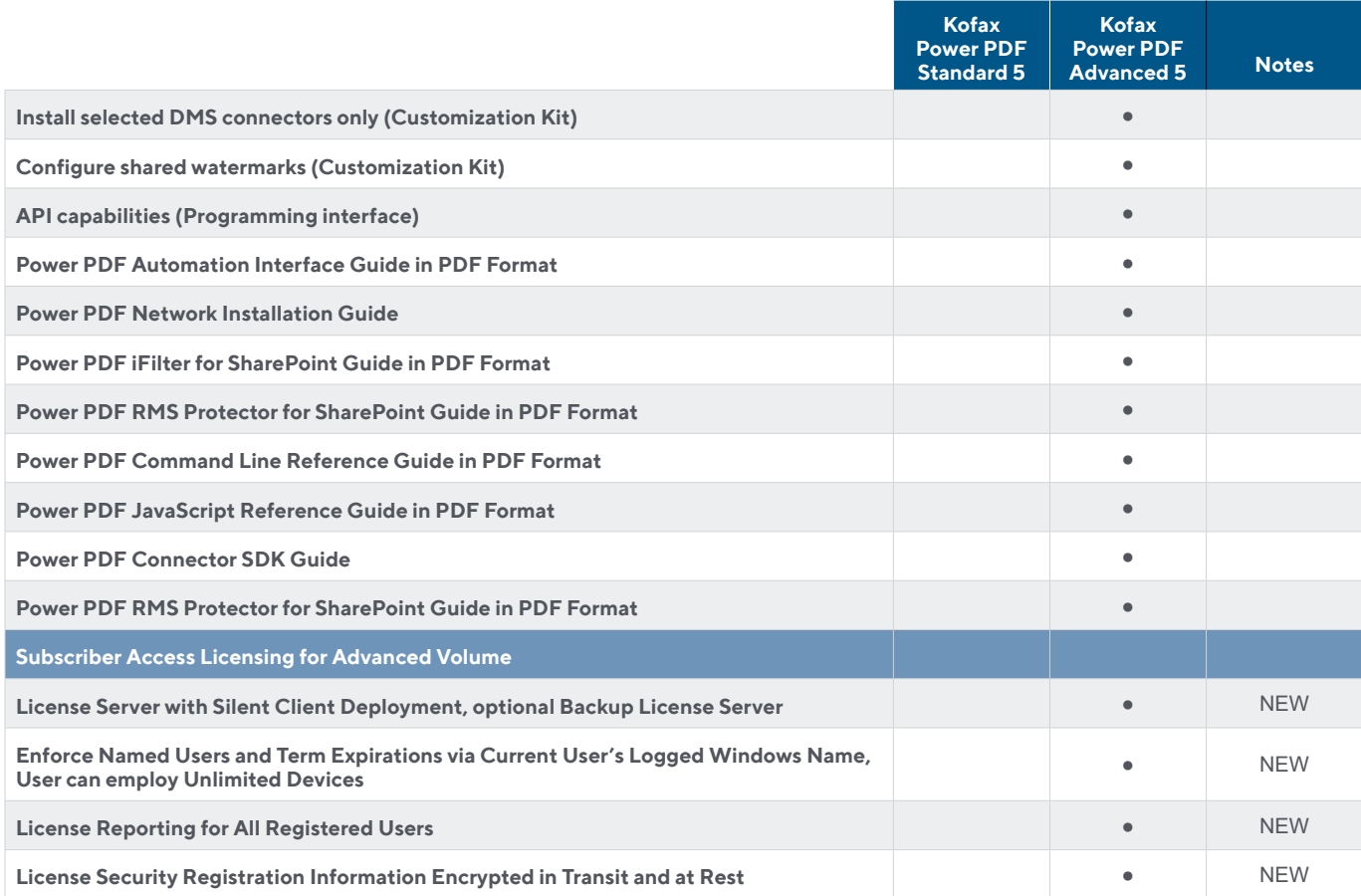

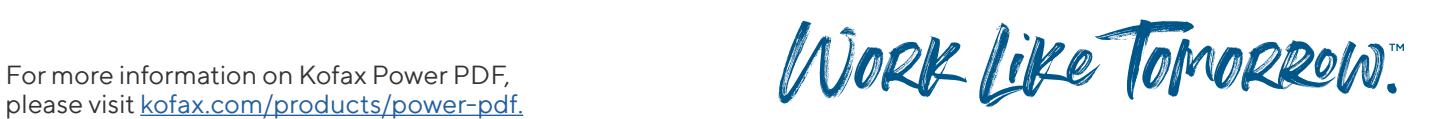

**[kofax.com](http://www.kofax.com )**

© 2022 Kofax. Kofax and the Kofax logo are trademarks of Kofax, registered in the United States and/or other countries. All other trademarks are the property of their respective owners.

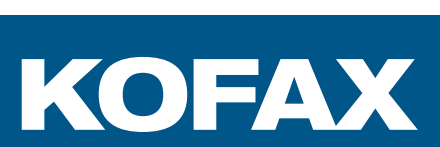